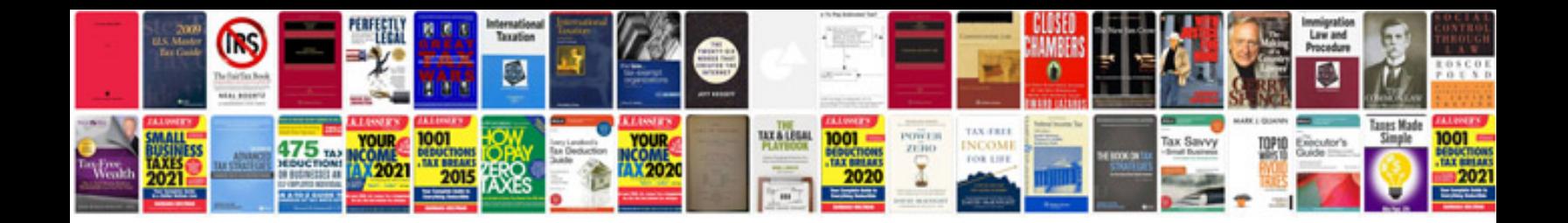

**Training document examples**

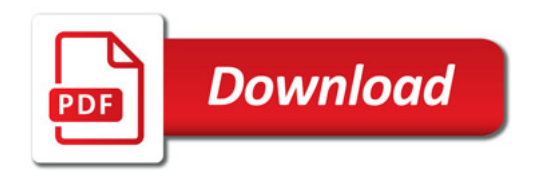

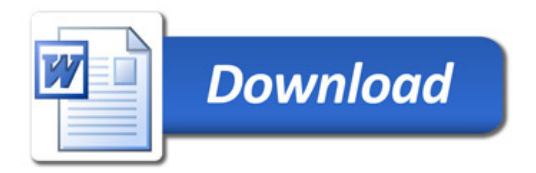